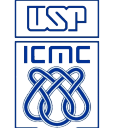

## Lista de Exercícios 2 – Programas com estruturas de repetição

- 1. Escreva um programa em C que lê 15 valores reais, encontra o maior e o menor deles e mostra o resultado.
- 2. Faça um programa em C para exibir a tabuada de 0 a 9.
- 3. Faça um programa em C para ler um número real e exibir uma tabela em que o número apareça multiplicado até 200, sendo 10 em cada linha. Esta tabela é útil para deixar afixada em lojas de Xerox, por exemplo.

Exemplo: Valor do Xerox: R\$ 0,06

1 = 0,06 2= 0,12 3= 0,18 .....................................................10= 0,60  $11 = 0.66$  .... ....  $191=11,46$  ...  $200=12,00$ 

- 4. Faça um programa em C que calcula e escreve a seguinte soma: soma =  $1/1 + 3/2 + 5/3 + 7/4 + ... + 99/50$
- 5. Faça um programa em C que calcula o produto dos números digitados pelo usuário. O programa em C deve permitir que o usuário digite uma quantidade não determinada de números. O programa em C encerra quando o usuário digita o valor zero.
- 6. Dado um número *n* inteiro e positivo, dizemos que *n* é perfeito se *n* for igual à soma de seus divisores positivos diferentes de *n*. Construa um programa em C que verifica se um dado número é perfeito. Ex: 6 é perfeito, pois 1+2+3 = 6.
- 7. Escreva um programa em C que gera números entre 1000 e 1999 e mostra aqueles que divididos por 11 dão resto 5.
- 8. Um determinado material radioativo perde metade de sua massa a cada 50 segundos. Dada a massa inicial, em gramas, fazer um programa em C que calcule o tempo necessário para que essa massa se torne menor que 0,5 grama. O programa em C deve escrever a massa inicial, a massa final e o tempo calculado em horas, minutos e segundos.
- 9. Faça um programa em C para gerar os n primeiros termos da seqüência:

## 1 1 2 3 5 8 13 21 34 55 89 …

10. Escrever um programa em C que calcula a número de dias decorridos entre duas datas lidas: a data mais antiga e a data mais recente. Considerar a ocorrência de anos bissextos.

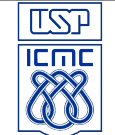

Considerar o seguinte intervalo para o valor do ano fornecido: 1950-1996 (1952 foi um ano bissexto).

- 11. Faça um programa que leia vários inteiros positivos e mostre, no final, a soma dos números pares e a soma dos números ímpares. O programa para quando entrar um número maior que 1000.
- 12. Faça um programa que leia vários conjuntos de três valores reais e mostre para cada conjunto: sua soma, seu produto e sua média. O programa para quando um conjunto não entrar com seus valores em ordem crescente.
- 13. Faça um programa que leia as médias finais de vários alunos de uma turma e mostre a maior média, a menor média e a média aritmética da turma. O programa pára quando encontrar uma média negativa.
- 14. Faça um programa que leia um número n e mostre na tela os n primeiros números pares e depois os n primeiros números ímpares
- 15. Faça um programa que leia um número n e imprima se ele é primo ou não. (um número primo tem apenas 2 divisores: 1 e ele mesmo! O número 1 não é primo!!!)
- 16. Faça um programa que leia um número n e mostre na tela os n primeiros números primos.